# **seqmagick Documentation**

*Release 0.6.1*

**Matsen Group**

July 15, 2015

#### Contents

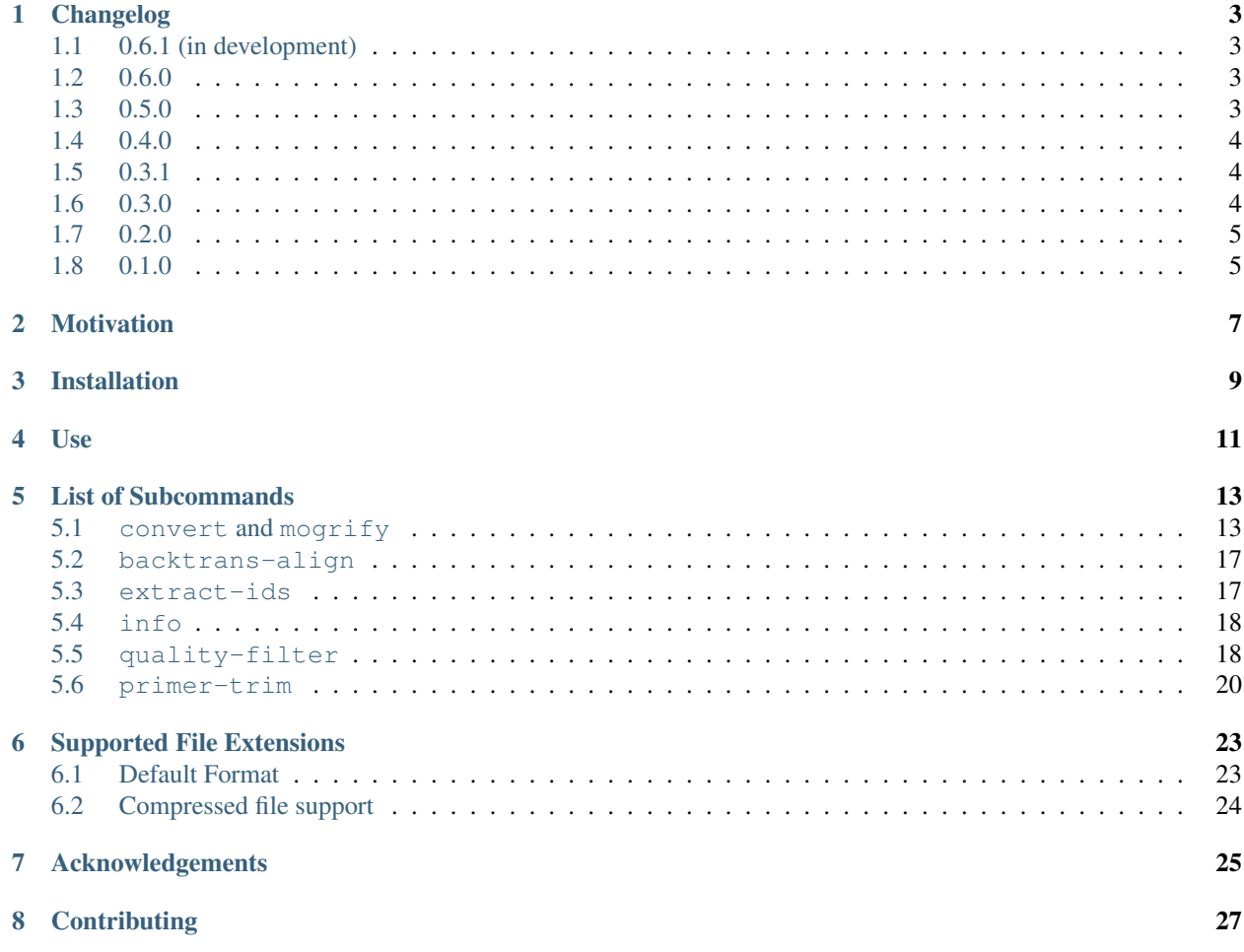

#### **Contents**

- *seqmagick*
	- *[Motivation](#page-10-0)*
	- *[Installation](#page-12-0)*
	- *[Use](#page-14-0)*
	- *[List of Subcommands](#page-16-0)*
	- *[Supported File Extensions](#page-26-0)*
		- \* *[Default Format](#page-26-1)*
		- \* *[Compressed file support](#page-27-0)*
	- *[Acknowledgements](#page-28-0)*
	- *[Contributing](#page-30-0)*

### **Changelog**

### <span id="page-6-1"></span><span id="page-6-0"></span>**1.1 0.6.1 (in development)**

- Allow string wrapping when input isn't FASTA. [GH-45]
- Fix --pattern-include, --pattern-exclude, and --pattern-replace for sequences without descriptions (e.g., from NEXUS files). [GH-47]

### <span id="page-6-2"></span>**1.2 0.6.0**

- Map .nex extension to NEXUS-format (–alphabet must be specified if writing)
- Use reservoir sampling in  $-\text{sample}$  selector (lower memory use)
- Support specifying negative indices to  $--cut$  [GH-33]
- Optionally allow invalid codons in backtrans-align [GH-34]
- Map . fq extension to FASTQ format
- Optional multithreaded I/O in info [GH-36]
- Print sequence name on length mismatch in backtrans-align [GH-37]
- Support for + and in head and tail to mimick Linux head and tail commands.
- Fix scoring for mixed-case sequences in primer-trim.
- Fix bug in primer-trim failed when sequence had multiple 5' gaps compared to the primer.
- Clarify documentation and fix bug in convert/mogrify --pattern-replace [GH-39]
- Support for gzip files in seqmagick convert --sort

### <span id="page-6-3"></span>**1.3 0.5.0**

- Change seqmagick extract-ids --source-format to --input-format to match other commands (GH-29)
- Support gzip- and bzip2-compressed inputs and outputs for most commands (GH-30)
- Change default input format for sff to sff-trim, which respects the clipping locations embedded in each sequence record.
- Add --details-out option to seqmagick quality-filter, which writes details on each read processed.
- Match barcode/primer seqmagick quality-filter against a trie; allows per-specimen barcodes.
- Remove --failure-out option from seqmagick quality-filter. See --details-out
- Raise an error if number of codons does not match number of amino acids in segmagick backtrans-align
- Add --sample subcommand (GH-31)

### <span id="page-7-0"></span>**1.4 0.4.0**

- Fix bug in --squeeze
- More informative messages in seqmagick primer-trim
- Added --alphabet flag to allow writing NEXUS (GH-23)
- Exiting without error on SIGPIPE in extract-ids, info (GH-17)
- Ambiguities are translated as 'X' in –translate (GH-16)
- Allowing '.' or '-' as gap character (GH-18)
- --name-prefix and --name-suffix no longer create a mangled description (GH-19)
- Files owned by another user can be mogrified, as long as they are group writeable (GH-14)
- Add backtrans-align subcommand, which maps unaligned nucleotides onto a protein alignment (GH-20)
- Allow FASTQ as input to quality-filter
- Significantly expand functionality of quality-filter: identify and trim barcodes/primers; report detailed failure information.
- Cleanup, additional tests
- Add  $-$ drop filter to convert and mogrify (GH-24)
- Apply current umask when creating files (GH-26)
- Support stdin in seqmagick info (GH-27)
- Support translating ambiguous nucleotides, if codon translation is unambiguous

### <span id="page-7-1"></span>**1.5 0.3.1**

- Fix bug in quality-filter MinLengthFilter
- Case consistency in seqmagick

### <span id="page-7-2"></span>**1.6 0.3.0**

- Internal reorganization transformations are converted to partial functions, then applied.
- Argument order now affects order of tranformation application.
- Change default output format to 'align' for TTYs in seqmagick info
- Add BioPython as dependency (closes GH-7)
- Add primer-trim subcommand
- Add option to apply custom function(s) to sequences
- Add new filtering options: --squeeze-threshold, --min-ungapped-length --include-from-file --exclude-from-file
- Removed seqmagick muscle
- Added new subcommand quality-filter
- Added new subcommand extract-ids (closes GH-13)
- Allow use of '-' to indicate stdin / stdout (closes GH-11)
- Add mapping from .phyx to phylip-relaxed (targeted for BioPython 1.58)

### <span id="page-8-0"></span>**1.7 0.2.0**

- Refactoring
- Added hyphenation to multi-word command line options (e.g. --deduplicatetaxa -> --deduplicate-taxa)
- Add support for .needle, .sff formats
- Close GH-4

### <span id="page-8-1"></span>**1.8 0.1.0**

Initial release

### **Motivation**

<span id="page-10-0"></span>We often have to convert between sequence formats and do little tasks on them, and it's not worth writing scripts for that. Seqmagick is a kickass little utility built in the spirit of [imagemagick](http://www.imagemagick.org/script/command-line-tools.php) to expose the file format conversion in Biopython in a convenient way. Instead of having a big mess of scripts, there is one that takes arguments:

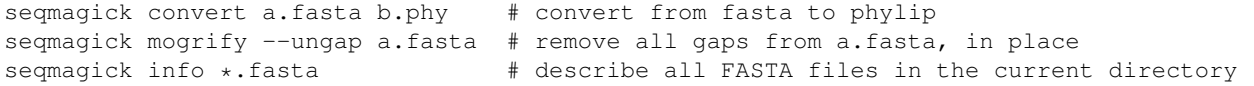

And more.

### **Installation**

<span id="page-12-0"></span>First, you'll need to install [BioPython.](http://www.biopython.org/) NumPy (which parts of BioPython depend on) is not required for seqmagick to function. Once done, install the latest release with:

pip install seqmagick

Or install the bleeding edge version:

pip install git+git://github.com/fhcrc/seqmagick.git@master#egg-info=seqmagick

**Use**

<span id="page-14-0"></span>Seqmagick can be used to query information about sequence files, convert between types, and modify sequence files. All functions are accessed through subcommands:

seqmagick <subcommand> [options] arguments

### **List of Subcommands**

### <span id="page-16-1"></span><span id="page-16-0"></span>**5.1 convert and mogrify**

Convert and mogrify achieve similar goals. convert performs some operation on a file (from changing format to something more complicated) and writes to a new file. mogrify modifies a file in place, and would not normally be used to convert formats.

The two have similar signatures:

```
seqmagick convert [options] infile outfile
```
vs:

```
seqmagick mogrify [options] infile
```
Options are shared between convert and mogrify.

#### **5.1.1 Examples**

#### **Basic Conversion**

convert can be used to convert between any file types BioPython supports (which is many). For a full list of supported types, see the [BioPython SeqIO wiki page.](http://www.biopython.org/wiki/SeqIO#File_Formats)

By default, file type is inferred from file extension, so:

seqmagick convert a.fasta a.sto

converts an existing file a . fasta from FASTA to Stockholm format. Neat! But there's more.

#### **Sequence Modification**

A wealth of options await you when you're ready to do something slightly more complicated with your sequences.

Let's say I just want a few of my sequences:

```
$ seqmagick convert --head 5 examples/test.fasta examples/test.head.fasta
$ seqmagick info examples/test*.fasta<br>name alignment 1
                        alignment min_len max_len avg_len num_seqs
examples/test.fasta FALSE 972 9719 1573.67 15
examples/test.head.fasta FALSE 978 990 984.00 5
```
Or I want to remove any gaps, reverse complement, select the last 5 sequences, and remove any duplicates from an alignment in place:

```
seqmagick mogrify --tail 5 --reverse-complement --ungap --deduplicate-sequences examples/test.fasta e
```
You can even define your own functions in python and use them via  $-\text{apply-function}$ .

Note: To maximize flexibility, most transformations passed as options to mogrify and convert are processed *in order*, so:

seqmagick convert --min-length 50 --cut 1:5 a.fasta b.fasta

#### will work fine, but:

seqmagick convert --cut 1:5 --min-length 50 a.fasta b.fasta

will never return records, since the cutting transformation happens before the minimum length predicate is applied.

#### **Command-line Arguments**

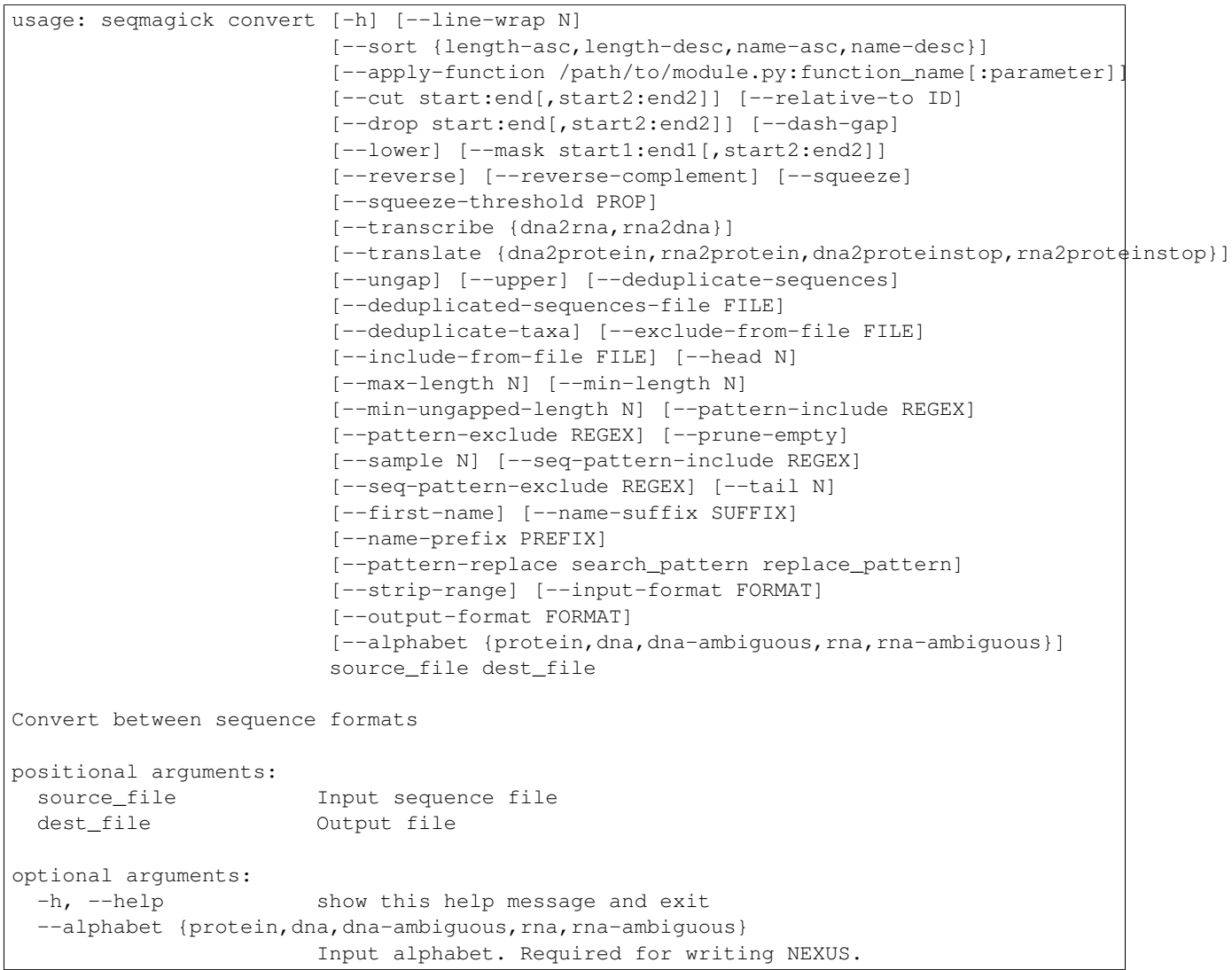

```
Sequence File Modification:
 --line-wrap N Adjust line wrap for sequence strings. When N is 0,
                       all line breaks are removed. Only fasta files are
                       supported for the output format.
 --sort {length-asc, length-desc, name-asc, name-desc}
                       Perform sorting by length or name, ascending or
                       descending. ASCII sorting is performed for names
Sequence Modificaton:
  --apply-function /path/to/module.py:function_name[:parameter]
                       Specify a custom function to apply to the input
                       sequences, specified as
                       /path/to/file.py:function_name. Function should accept
                       an iterable of Bio.SeqRecord objects, and yield
                       SeqRecords. If the parameter is specified, it will be
                       passed as a string as the second argument to the
                       function. Specify more than one to chain.
  --cut start:end[, start2:end2]
                       Keep only the residues within the 1-indexed start and
                       end positions specified, : separated. Includes last
                       item. Start or end can be left unspecified to indicate
                       start/end of sequence. A negative start may be
                       provided to indicate an offset from the end of the
                       sequence. Note that to prevent negative numbers being
                       interpreted as flags, this should be written with an
                       equals sign between `--cut` and the argument, e.g.:
                       \degree --cut=-10:\degree--relative-to ID Apply --cut relative to the indexes of non-gap
                       residues in sequence identified by ID
 --drop start:end[, start2:end2]
                       Remove the residues at the specified indices. Same
                       format as `--cut`.
  --dash-gap Replace any of the characters "?.:~" with a "-" for
                       all sequences
  --lower Translate the sequences to lower case
  --mask start1:end1[, start2:end2]
                       Replace residues in 1-indexed slice with gap-
                       characters. If --relative-to is also specified,
                       coordinates are relative to the sequence ID provided.
  --reverse Reverse the order of sites in sequences
  --reverse-complement Convert sequences into reverse complements
  --squeeze Remove any gaps that are present in the same position
                       across all sequences in an alignment (equivalent to
                       --squeeze-threshold=1.0)
  --squeeze-threshold PROP
                       Trim columns from an alignment which have gaps in
                       least the specified proportion of sequences.
  --transcribe {dna2rna, rna2dna}
                       Transcription and back transcription for generic DNA
                       and RNA. Source sequences must be the correct alphabet
                       or this action will likely produce incorrect results.
 --translate {dna2protein,rna2protein,dna2proteinstop,rna2proteinstop}
                       Translate from generic DNA/RNA to proteins. Options
                       with "stop" suffix will NOT translate through stop
                       codons . Source sequences must be the correct alphabet
                       or this action will likely produce incorrect results.
  --ungap Remove gaps in the sequence alignment
  --upper Translate the sequences to upper case
```

```
Record Selection:
  --deduplicate-sequences
                       Remove any duplicate sequences by sequence content,
                       keep the first instance seen
  --deduplicated-sequences-file FILE
                       Write all of the deduplicated sequences to a file
  --deduplicate-taxa Remove any duplicate sequences by ID, keep the first
                       instance seen
  --exclude-from-file FILE
                       Filter sequences, removing those sequence IDs in the
                       specified file
  --include-from-file FILE
                       Filter sequences, keeping only those sequence IDs in
                       the specified file
  --head N Trim down to top N sequences. With the leading '-',
                       print all but the last N sequences.
  --max-length N Discard any sequences beyond the specified maximum
                       length. This operation occurs *before* all length-
                       changing options such as cut and squeeze.
  --min-length N Discard any sequences less than the specified minimum
                       length. This operation occurs *before* cut and
                       squeeze.
  --min-ungapped-length N
                       Discard any sequences less than the specified minimum
                       length, excluding gaps. This operation occurs *before*
                       cut and squeeze.
  --pattern-include REGEX
                       Filter the sequences by regular expression in ID or
                       description
  --pattern-exclude REGEX
                       Filter the sequences by regular expression in ID or
                       description
  --prune-empty Prune sequences containing only gaps ('-')
  --sample N Select a random sampling of sequences
  --seq-pattern-include REGEX
                       Filter the sequences by regular expression in sequence
  --seq-pattern-exclude REGEX
                       Filter the sequences by regular expression in sequence
  --tail N Trim down to bottom N sequences. Use +N to output
                       sequences starting with the Nth.
Sequence ID Modification:
  --first-name Take only the first whitespace-delimited word as the
                       name of the sequence
  --name-suffix SUFFIX Append a suffix to all IDs.
  --name-prefix PREFIX Insert a prefix for all IDs.
  --pattern-replace search_pattern replace_pattern
                       Replace regex pattern "search_pattern" with
                       "replace_pattern" in sequence ID and description
  --strip-range Strip ranges from sequences IDs, matching </x-y>
Format Options:
  --input-format FORMAT
                       Input file format (default: determine from extension)
  --output-format FORMAT
                       Output file format (default: determine from extension)
Filters using regular expressions are case-sensitive by default. Append "(?i)"
```

```
to a pattern to make it case-insensitive.
```
### <span id="page-20-0"></span>**5.2 backtrans-align**

Given a protein alignment and unaligned nucleotides, align the nucleotides using the protein alignment. Protein and nucleotide sequence files must contain the same number of sequences, in the same order, with the same IDs.

```
usage: seqmagick backtrans-align [-h] [-o destination_file]
                                [-t {standard-ambiguous, vertebrate-mito, standard}]
                                [-a {fail, warn, none}]
                                protein_align nucl_align
Given a protein alignment and unaligned nucleotides, align the nucleotides
using the protein alignment. Protein and nucleotide sequence files must
contain the same number of sequences, in the same order, with the same IDs.
positional arguments:
 protein_align Protein Alignment
 nucl_align FASTA Alignment
optional arguments:
 -h, --help show this help message and exit
 -o destination_file, --out-file destination_file
                       Output destination. Default: STDOUT
 -t {standard-ambiguous,vertebrate-mito,standard}, --translation-table {standard-ambiguous,vertebrat
                       Translation table to use. [Default: standard-
                       ambiguous]
 -a {fail, warn, none}, --fail-action {fail, warn, none}
                       Action to take on an ambiguous codon [default: fail]
```
### <span id="page-20-1"></span>**5.3 extract-ids**

seqmagick extract-ids is extremely simple - all the IDs from a sequence file are printed to stdout (by default) or the file of your choosing:

```
usage: seqmagick extract-ids [-h] [-o OUTPUT_FILE]
                            [--input-format INPUT_FORMAT] [-d]
                            sequence_file
Extract the sequence IDs from a file
positional arguments:
 sequence_file Sequence file
optional arguments:
 -h, --help show this help message and exit
 -o OUTPUT_FILE, --output-file OUTPUT_FILE
                       Destination trimmed file
 --input-format INPUT_FORMAT
                       Input format for sequence file
 -d, --include-description
                       Include the sequence description in output [default:
                       False]
```
### <span id="page-21-0"></span>**5.4 info**

seqmagick info describes one or more sequence files

#### **5.4.1 Example**

```
seqmagick info examples/*.fasta
name alignment min_len max_len avg_len num_seqs
examples/aligned.fasta TRUE 9797 9797 9797.00 15
examples/dewrapped.fasta TRUE 240 240 240.00 148
examples/range.fasta TRUE 119 119 119.00 2
examples/test.fasta FALSE 972 9719 1573.67 15
examples/wrapped.fasta FALSE 120 237 178.50 2
```
Output can be in comma-separated, tab-separated, or aligned formats. See seqmagick info  $-h$  for details.

Usage:

```
usage: seqmagick info [-h] [--input-format INPUT_FORMAT]
                      [--out-file destination_file] [--format {tab, csv, align}]
                      [--threads THREADS]
                      sequence_files [sequence_files ...]
Info action
positional arguments:
 sequence_files
optional arguments:
 -h, --help show this help message and exit
 --input-format INPUT_FORMAT
                       Input format. Overrides extension for all input files
 --out-file destination_file
                       Output destination. Default: STDOUT
 --format {tab,csv,align}
                       Specify output format as tab-delimited, CSV or aligned
                       in a borderless table. Default is tab-delimited if the
                       output is directed to a file, aligned if output to the
                       console.
  --threads THREADS Number of threads (CPUs). [1]
```
### <span id="page-21-1"></span>**5.5 quality-filter**

quality-filter truncates and removes sequences that don't match a set of quality criteria. The subcommand takes a FASTA and quality score file, and writes the results to an output file:

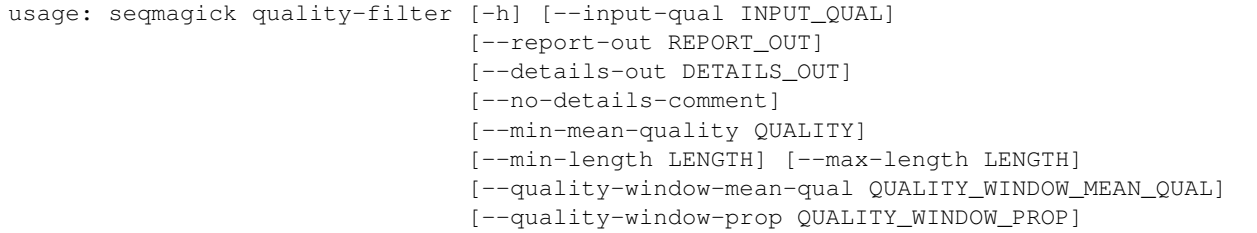

```
[--quality-window WINDOW_SIZE]
                                [--ambiguous-action {truncate, drop}]
                                [--max-ambiguous MAX_AMBIGUOUS]
                                [--primer PRIMER | --no-primer]
                                [--barcode-file BARCODE_FILE]
                                [--barcode-header] [--map-out SAMPLE_MAP]
                                [--quoting {QUOTE_ALL,QUOTE_MINIMAL,QUOTE_NONE,QUOTE_NONNUMERIC}]
                               input_fastq output_file
Filter reads based on quality scores
positional arguments:
 input_fastq Input fastq file. A fasta-format file may also be
                       provided if --input-qual is also specified.
 output_file Output file. Format determined from extension.
optional arguments:
 -h, --help show this help message and exit
  --input-qual INPUT_QUAL
                       The quality scores associated with the input file.
                       Only used if input file is fasta.
 --min-mean-quality QUALITY
                       Minimum mean quality score for each read [default:
                       25.0]
 --min-length LENGTH Minimum length to keep sequence [default: 200]
 --max-length LENGTH Maximum length to keep before truncating [default:
                       1000]. This operation occurs before --max-ambiguous
 --ambiguous-action {truncate, drop}
                       Action to take on ambiguous base in sequence (N's).
                       [default: no action]
 --max-ambiguous MAX_AMBIGUOUS
                       Maximum number of ambiguous bases in a sequence.
                       Sequences exceeding this count will be removed.
Output:
 --report-out REPORT_OUT
                       Output file for report [default: stdout]
 --details-out DETAILS_OUT
                       Output file to report fate of each sequence
 --no-details-comment Do not write comment lines with version and call to
                       start --details-out
Quality window options:
 --quality-window-mean-qual QUALITY_WINDOW_MEAN_QUAL
                       Minimum quality score within the window defined by
                       --quality-window. [default: same as --min-mean-
                       quality]
 --quality-window-prop QUALITY_WINDOW_PROP
                       Proportion of reads within quality window to that must
                       pass filter. Floats are [default: 1.0]
 --quality-window WINDOW_SIZE
                       Window size for truncating sequences. When set to a
                       non-zero value, sequences are truncated where the mean
                       mean quality within the window drops below --min-mean-
                       quality. [default: 0]
Barcode/Primer:
 --primer PRIMER IUPAC ambiguous primer to require
```

```
--no-primer Do not use a primer.
--barcode-file BARCODE_FILE
                     CSV file containing sample_id,barcode[,primer] in the
                     rows. A single primer for all sequences may be
                     specified with `--primer`, or `--no-primer` may be
                     used to indicate barcodes should be used without a
                     primer check.
--barcode-header Barcodes have a header row [default: False]
--map-out SAMPLE_MAP Path to write sequence_id, sample_id pairs
--quoting {QUOTE_ALL,QUOTE_MINIMAL,QUOTE_NONE,QUOTE_NONNUMERIC}
                     A string naming an attribute of the csv module
                     defining the quoting behavior for `SAMPLE_MAP`.
                     [default: QUOTE_MINIMAL]
```
### <span id="page-23-0"></span>**5.6 primer-trim**

primer-trim trims an alignment to a region defined by a set of forward and reverse primers. Usage is as follows:

```
usage: seqmagick primer-trim [-h] [--reverse-is-revcomp]
                            [--source-format SOURCE_FORMAT]
                            [--output-format OUTPUT_FORMAT]
                            [--include-primers]
                            [--max-hamming-distance MAX_HAMMING_DISTANCE]
                            [--prune-action {trim, isolate}]
                            source_file output_file forward_primer
                            reverse_primer
Find a primer sequence in a gapped alignment, trim to amplicon
positional arguments:
 source_file Source alignment file
 output_file Destination trimmed file
 forward_primer The forward primer used
 reverse_primer The reverse primer used. By default the reverse primer
                       is assumed to be a subsequence of the top strand (that
                       is, the reverse complement of an actual downstream PCR
                       primer). Use --reverse-is-revcomp if this is not the
                       case.
optional arguments:
 -h, --help show this help message and exit
 --reverse-is-revcomp Reverse primer is written as the reverse complement of
                       the top strand (default: False)
 --source-format SOURCE_FORMAT
                       Alignment format (default: detect from extension
 --output-format OUTPUT_FORMAT
                       Alignment format (default: detect from extension
  --include-primers Include the primers in the output (default: False)
  --max-hamming-distance MAX_HAMMING_DISTANCE
                       Maximum Hamming distance between primer and alignment
                       site (default: 1). IUPAC ambiguous bases in the primer
                       matching unambiguous bases in the alignment are not
                       penalized
  --prune-action {trim, isolate}
                       Action to take. Options are trim (trim to the region
                       defined by the two primers, decreasing the width of
```

```
the alignment), or isolate (convert all characters
outside the primer-defined area to gaps). default:
trim
```
### **Supported File Extensions**

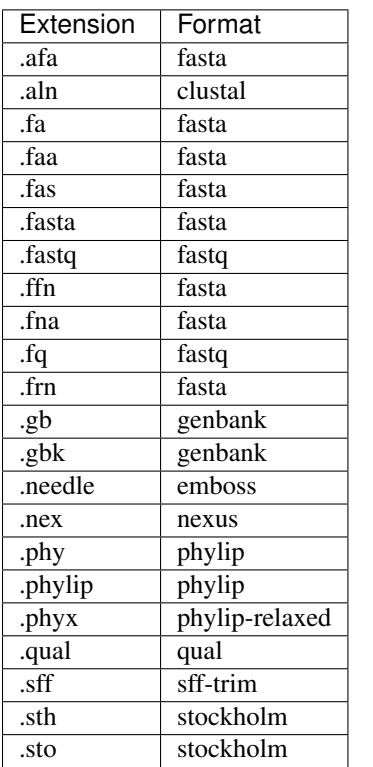

<span id="page-26-0"></span>By default, seqmagick infers the file type from extension. Currently mapped extensions are:

Note: NEXUS-format output requires the --alphabet flag.

### <span id="page-26-1"></span>**6.1 Default Format**

When reading from stdin or writing to stdout, seqmagick defaults to fasta format. This behavior may be overridden with the --input-format and --output-format flags.

If an extension is not listed, you can either rename the file to a supported extension, or specify it manually via --input-format or --output-format.

## <span id="page-27-0"></span>**6.2 Compressed file support**

most commands support gzip (files ending in .gz) and bzip (files ending in .bz2 or .bz) compressed inputs and outputs. File types for these files are inferred using the extension of the file after stripping the file extension indicating that the file is compressed, so input.fasta.gz would be inferred to be in FASTA format.

# **Acknowledgements**

<span id="page-28-0"></span>seqmagick is written and maintained by the [Matsen Group](http://matsen.fhcrc.org/) at the Fred Hutchinson Cancer Research Center.

# **Contributing**

<span id="page-30-0"></span>We welcome contributions! Simply fork the repository [on GitHub](http://github.com/fhcrc/seqmagick/) and send a pull request.